## Microsoft Access 2010 >>>CLICK HERE<<<

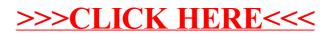